## **Making your Firefly area work for you**

## Managing your Firefly dashboard and tasks:

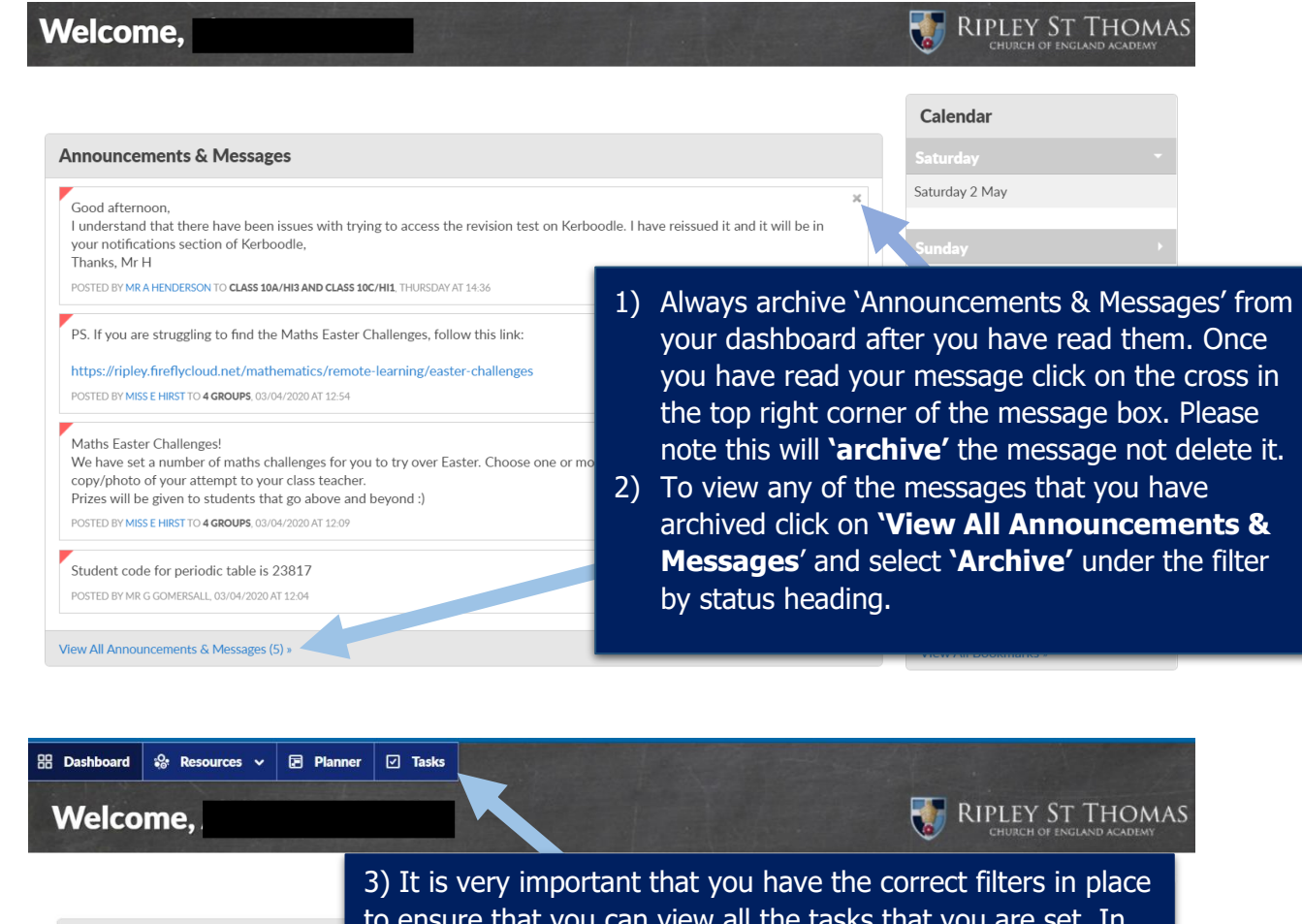

to ensure that you can view all the tasks that you are set. In **Announcements & Messages** order to do this you need to make sure that you use the **tasks section** of firefly and not the dashboard. This will View All Announcements & Messages (6) » ensure that you can see all the tasks set and not just the most **Tasks To Do** recent ones!Year 7 Mark As Don 24/04/2020 Food Remote Learning Lessons 2 and 3 Set by Miss C Wester Newest Recommended Overdue Year<sub>7</sub> Mark As Done  $\bullet$  English > KS3 Recommended Monday 27th Art - Week 3 Drawing challenge Reading Set by Mrs H Thomp By Mrs K Hall on 24/04/2020 Year 8 and Year 7 Overdue • Remote Learning > Virtual tours Mark As Done Food Remote Learning Lesson 4 - The Apple Swan Challenge! By Mr G Gomersall on 20/04/2020  $\boldsymbol{\Omega}$ Set by Miss C Western  $A + \sum_{n=1}^{\infty} P_n$ 

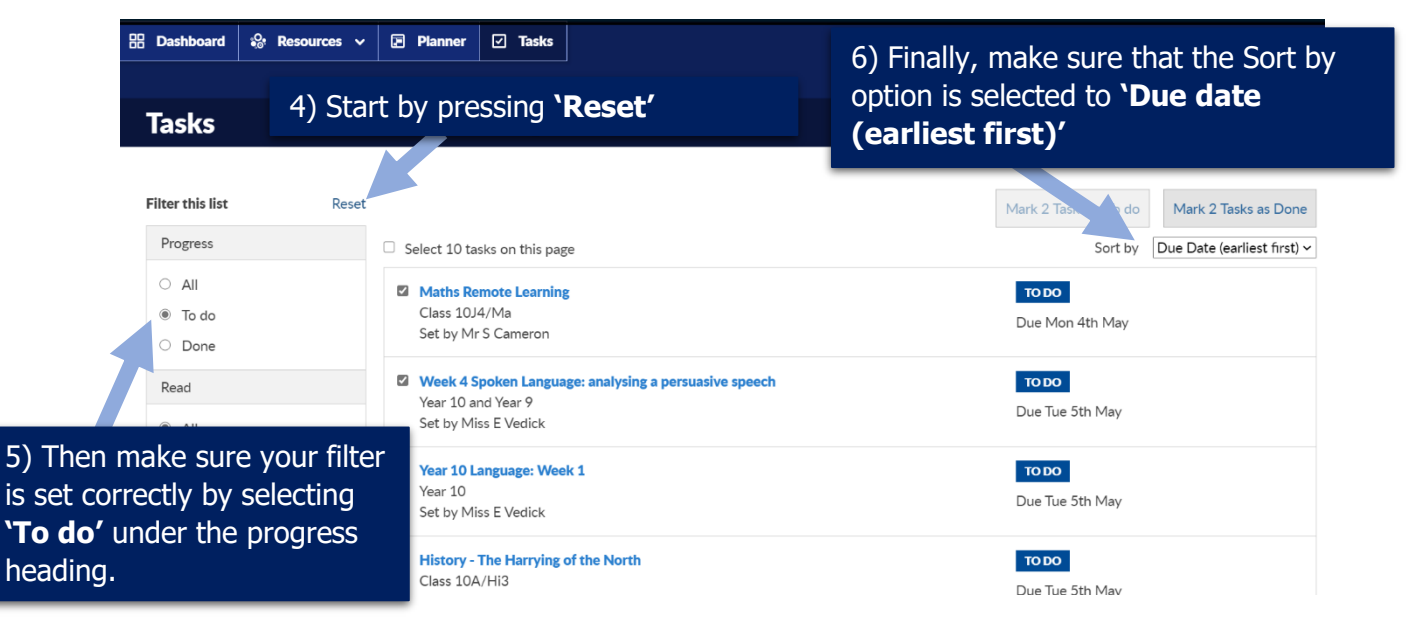

7) Only once you have completed **all aspects of the task** should you tick the box next to the task heading.

## 8) You can then press **'Mark Tasks as Done'** to archive the task(s) selected.

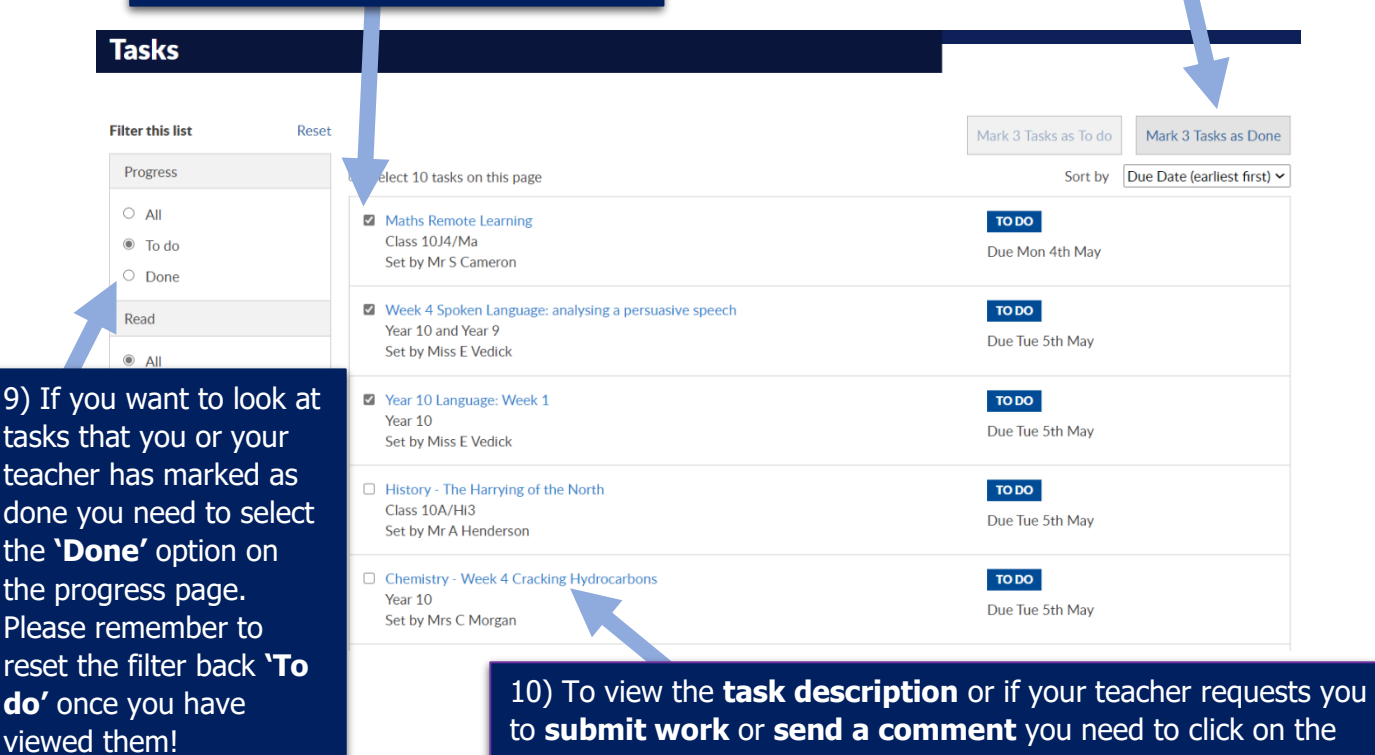

task title.

## **BB** Dashboard  $\bigotimes$  Resources  $\vee$  **B** Planner  $\bigotimes$  Tasks **Chemistry - Week 4 Cracking Hydrocarbons** Task Details Send a File Mark as Done Send a Comment Set Date **Tan set a task:** Mrs $\sigma$ Tues 28 Apr, 12:59 Tuesday 28th April Chemi y - Week 4 Cracking Hydrocarbor Set By Mrs C Morgan Due: 1 sday 5th May Due Date Tuesday 5th May Task I scription **Task Description** 1. Using the answers supplied below, green ben mark the questions you answered in task 3 from **델** View Description **Marks**  $\overline{A}$  wer **Attachments**  $\frac{1}{\sqrt{2}}$ ar<br>ion dioxide: turns limewater cloudy / milky,<br>ar: turns blue cobalt chloride paper pink / white anhydrous  $1<sub>b</sub>$ **R** cracking wsheet.pdf er: turns blue cobalt chloride paper<br>per sulphate blue<br>(g) + 2O<sub>2</sub>(g) → CO<sub>2</sub>(g) + 2H<sub>2</sub>O(l)<br>4,(g) + 3O<sub>2</sub>(g) → 2CO(g) + 4H<sub>2</sub>O(l)  $\frac{2a}{2b}$ **P** cracking wsheet.docx

11) On this page you will be able to view the task description and see any attached documents that your teacher has provided to help you with the task. You will be able to upload a file for your teacher to mark if they have requested it and have the opportunity to send a comment to your teacher directly if you have any specific questions about the task.

12) If you wish to contact your class teacher please make sure that you only use your school email address to do so.

Under no circumstances should you use your own personal email accounts to contact staff.